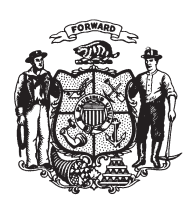

State of Misconsin<br>2009 - 2010 LEGISLATURE

## **ASSEMBLY AMENDMENT 1,** TO ASSEMBLY AMENDMENT 5, TO ASSEMBLY SUBSTITUTE AMENDMENT 1, TO 2009 ASSEMBLY BILL 282

April 20, 2010 - Offered by Representative SUDER.

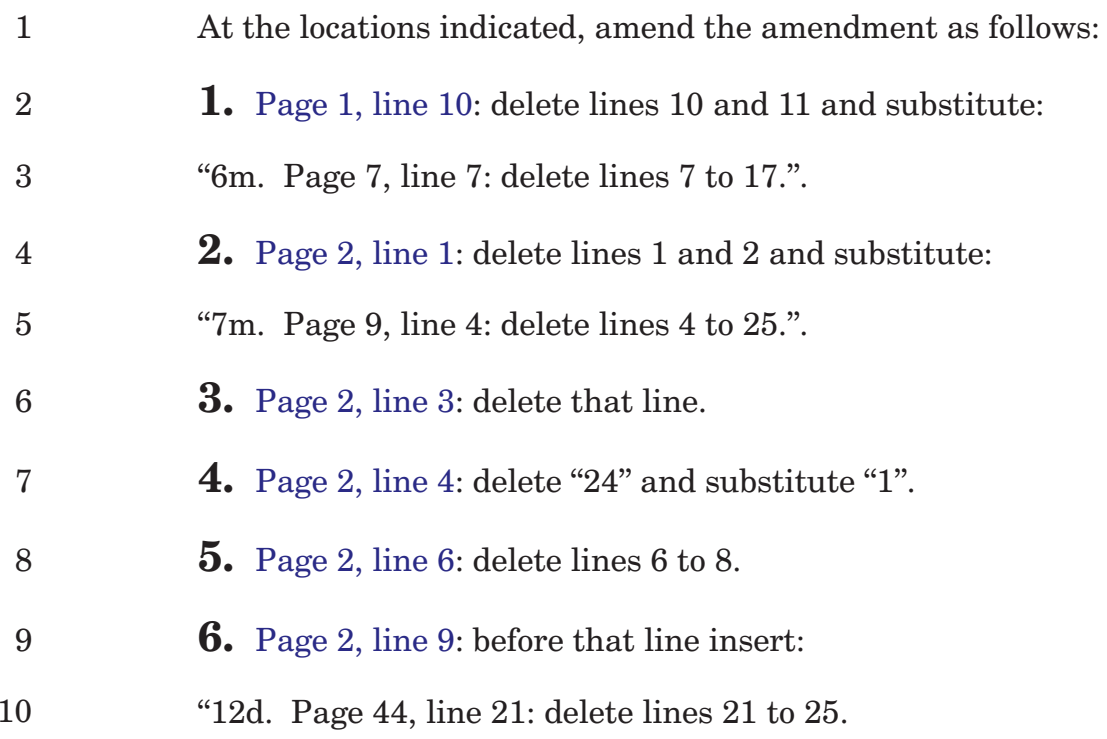

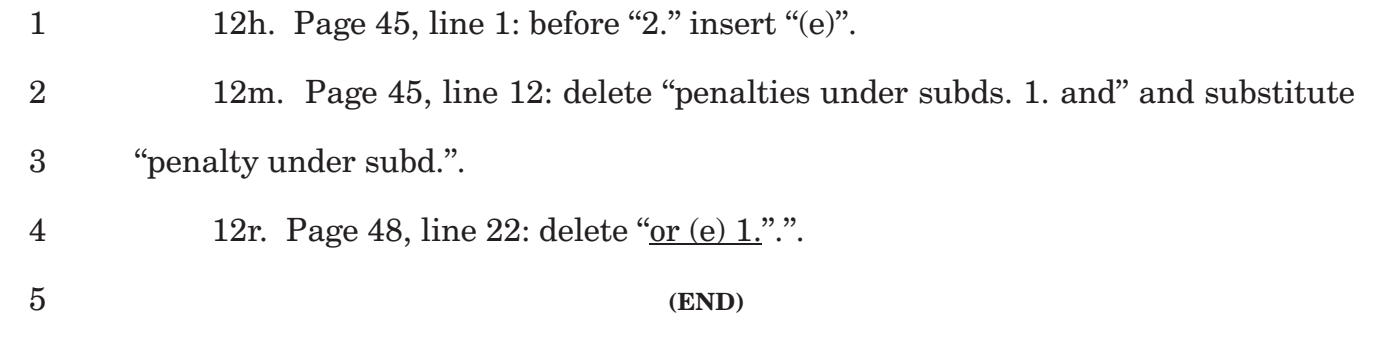